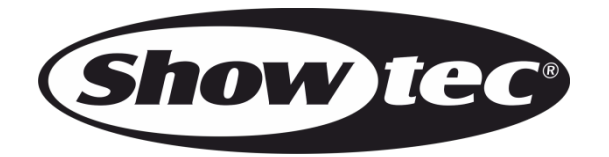

# **MANUALE UTENTE**

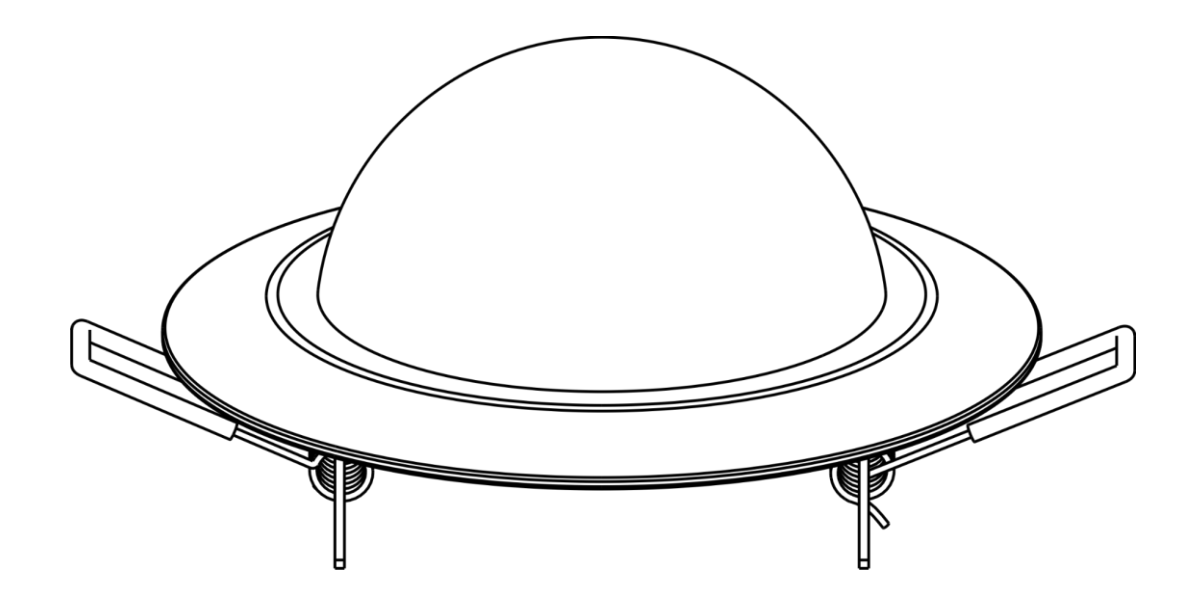

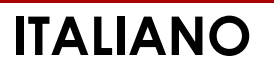

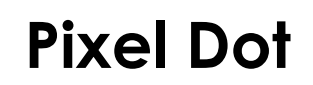

## **Prefazione**

Grazie per aver acquistato questo prodotto Showtec.

Lo scopo di questo manuale utente è quello di fornire istruzioni per l'uso corretto e sicuro di questo prodotto.

Conservare il manuale utente per riferimenti futuri, dato che costituisce parte integrante del prodotto. Il manuale utente deve essere conservato in un luogo facilmente accessibile.

Questo manuale d'uso contiene informazioni relativamente a:

- Istruzioni di sicurezza
- Uso previsto e non previsto del dispositivo
- Installazione e funzionamento del dispositivo
- Procedure per la manutenzione
- Guida alla risoluzione dei problemi
- Trasporto, stoccaggio e smaltimento del dispositivo

La mancata osservanza delle istruzioni di questo manuale d'uso può provocare gravi lesioni e danni alle cose.

©2021 Showtec. Tutti i diritti riservati.

Nessuna parte di questo documento può essere copiata, pubblicata o riprodotta in altro modo senza il previo consenso scritto di Highlite International.

Il design e le specifiche tecniche del prodotto sono soggette a variazioni senza preavviso.

Per la versione più recente di questo documento o per altre versioni linguistiche vi invitiamo a visitare il nostro sito web [www.highlite.com](https://www.highlite.com/) oppure a contattarci all'indirizzo [service@highlite.com.](mailto:service@highlite.com)

Highlite International e i suoi fornitori di servizi autorizzati non sono responsabili di eventuali lesioni, danno, perdita diretta o indiretta, perdita economica o consequenziale o qualsiasi altra perdita derivante dall'uso, dall'incapacità di usare o dalla fiducia nelle informazioni contenute in questo documento.

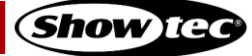

# Sommario

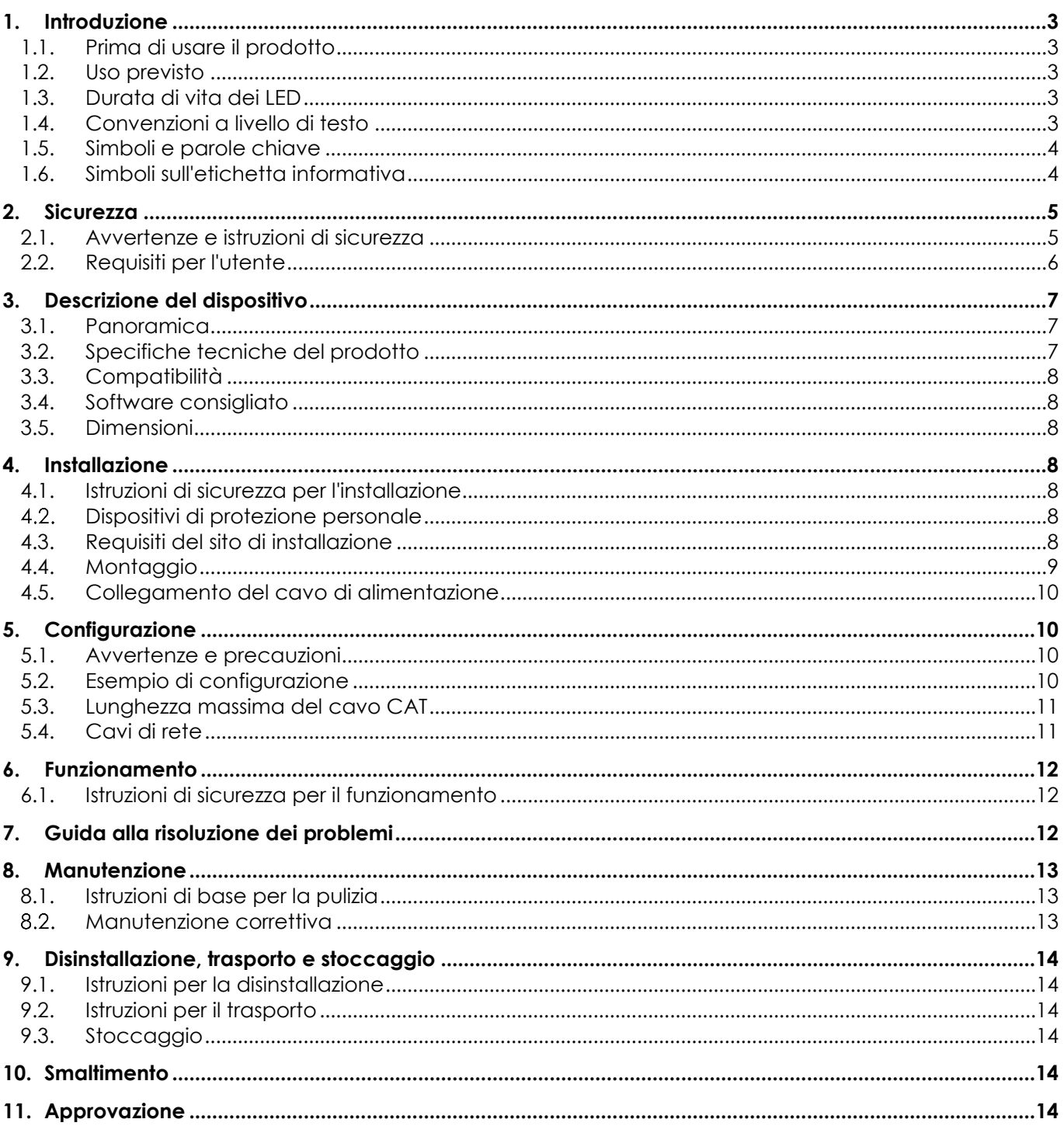

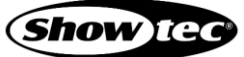

## <span id="page-3-0"></span>**1. Introduzione**

#### <span id="page-3-1"></span>**1.1. Prima di usare il prodotto**

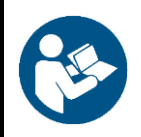

#### **Importante**

**Leggere e seguire le istruzioni di questo manuale d'uso prima di installare, far funzionare o eseguire interventi di manutenzione su questo prodotto.**

Il produttore non accetterà alcuna responsabilità per eventuali danni causati dalla mancata osservanza del presente manuale.

Dopo il disimballaggio, controllare il contenuto della confezione. Qualora una delle componenti manchi o sia danneggiata, invitiamo a contattare il proprio rivenditore Highlite International.

La confezione contiene:

- Showtec Pixel Dot
- Cavo CAT (lunghezza: 0,5 m)
- Manuale utente

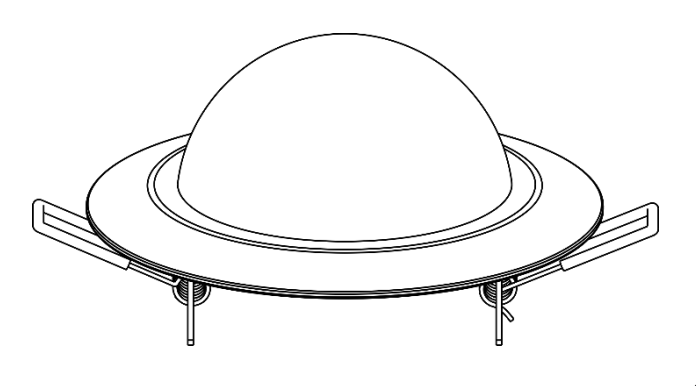

**Fig. 01**

#### <span id="page-3-2"></span>**1.2. Uso previsto**

Questo dispositivo è destinato a un uso professionale come luce da incasso decorativa. Questo prodotto è adatto unicamente per l'installazione in spazi chiusi. Questo dispositivo non è adatto per uso domestico e per l'illuminazione generale.

Qualsiasi altro uso, non menzionato nella sezione "Uso previsto", è ritenuto un uso non previsto e non corretto.

#### <span id="page-3-3"></span>**1.3. Durata di vita dei LED**

La resa luminosa dei LED diminuisce gradualmente con il passare del tempo (deprezzamento dei lumen). Le elevate temperature di funzionamento contribuiscono a questo processo. Sarà possibile prolungare la durata di vita dei LED fornendo un'adeguata ventilazione e facendo funzionare i LED alla minima luminosità possibile.

#### <span id="page-3-4"></span>**1.4. Convenzioni a livello di testo**

In tutto il manuale utente vengono utilizzate le seguenti convenzioni di testo:

- Riferimenti: I riferimenti ai capitoli e alle parti del dispositivo sono in grassetto, per esempio: "Cfr.
- il capitolo **2**. **Sicurezza**", "ruotare la **vite di regolazione (02)**" 0–255: Definisce un range di valori
- Note: **Nota:** (in grassetto) è seguito da informazioni utili o suggerimenti

## <span id="page-4-0"></span>**1.5. Simboli e parole chiave**

Le note di sicurezza e le avvertenze sono indicate in tutto il manuale utente da segnali di sicurezza.

Seguire sempre le istruzioni fornite nel presente manuale utente.

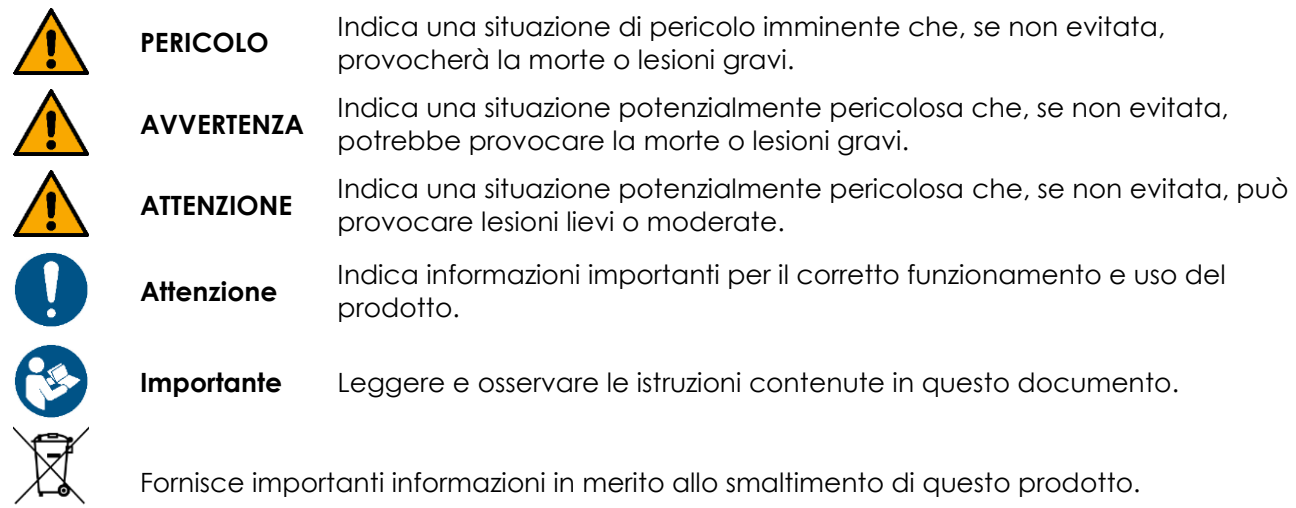

### <span id="page-4-1"></span>**1.6. Simboli sull'etichetta informativa**

Questo prodotto è dotato di un'etichetta informativa. L'etichetta informativa si trova sul retro del dispositivo.

L'etichetta informativa contiene i seguenti simboli:

文 心

Questo dispositivo è stato progettato per essere usato in spazi chiusi.

Questo dispositivo non deve essere trattato come un rifiuto domestico.

Questo dispositivo è di classe di protezione IEC III.

Leggere e osservare le istruzioni contenute nel manuale dell'utente.

## <span id="page-5-0"></span>**2. Sicurezza**

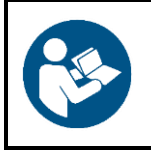

#### **Importante**

**Leggere e seguire le istruzioni di questo manuale d'uso prima di installare, far funzionare o eseguire interventi di manutenzione su questo prodotto.**

Il produttore non accetterà alcuna responsabilità per eventuali danni causati dalla mancata osservanza del presente manuale.

#### <span id="page-5-1"></span>**2.1. Avvertenze e istruzioni di sicurezza**

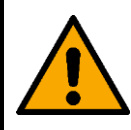

**PERICOLO Pericolo per i bambini**

Il dispositivo va usato unicamente da persone adulte. Il dispositivo deve essere installato fuori dalla portata dei bambini.

● Non lasciare i vari componenti dell'imballaggio (sacchetti di plastica, polistirene, chiodi, ecc.) alla portata dei bambini. Il materiale di imballaggio è una potenziale fonte di pericolo per i bambini.

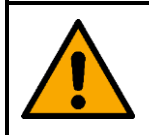

**AVVERTENZA Rischio di shock epilettico**

L'illuminazione stroboscopica può scatenare crisi nelle persone con problemi di epilessia fotosensibile. Le persone sensibili dovrebbero evitare di guardare le luci stroboscopiche.

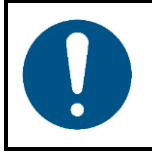

#### **Attenzione Sicurezza generale**

- Non accendere e spegnere il dispositivo a brevi intervalli. Ciò riduce la durata di vita del dispositivo.
- Non scuotere il dispositivo. Evitare di esercitare una pressione elevata in fase di installazione o utilizzo del dispositivo.

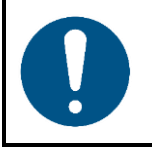

#### **Attenzione**

**Unicamente per uso professionale Questo dispositivo deve essere usato unicamente per gli scopi per cui è stato progettato.**

Questo dispositivo è stato progettato per essere utilizzato come luce decorativa da incasso. Qualsiasi uso scorretto può portare a situazioni pericolose e provocare lesioni e danni materiali.

- Questo dispositivo non è adatto per uso domestico e per l'illuminazione generale.
- Questo dispositivo non contiene parti riparabili dall'utente. Le eventuali modifiche non autorizzate al dispositivo ne invalidano la garanzia. Tali modifiche possono causare lesioni e danni materiali.

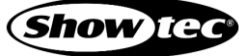

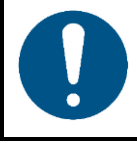

**Attenzione Prima di ogni utilizzo, esaminare visivamente l'apparecchio per individuare eventuali difetti.**

Verificare che:

- Non ci sono deformazioni sull'alloggiamento e sulle clip di montaggio a molla.
- I connettori RJ45 non sono danneggiati.
- Non ci sono danni al diffusore a cupola.
- I cavi CAT utilizzati per il collegamento del dispositivo non sono danneggiati e non presentano alcun affaticamento materiale.

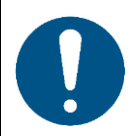

#### **Attenzione**

**Non esporre il dispositivo a condizioni che superano quelle della classe IP nominale.**

Questo dispositivo è classificato IP20. La classe IP (Ingress Protection) 20 fornisce protezione contro oggetti solidi superiori a 12 mm, come le dita, e nessuna protezione contro l'ingresso dannoso di acqua.

#### <span id="page-6-0"></span>**2.2. Requisiti per l'utente**

Questo prodotto può essere usato da persone normali. La manutenzione può essere effettuata da persone normali. Le operazioni di installazione e manutenzione devono essere eseguite unicamente da persone istruite o qualificate. Contattare il rivenditore Highlite per ulteriori informazioni in merito.

Le persone istruite sono state istruite e addestrate da una persona esperta, oppure sono supervisionate da una persona esperta, per compiti specifici e attività lavorative associate all'installazione, all'assistenza e alla manutenzione di questo prodotto, in modo da poter identificare i rischi e prendere precauzioni per evitarli.

Le persone qualificate hanno una formazione o un'esperienza che consente loro di riconoscere i rischi e di evitare i pericoli associati all'installazione, al servizio e alla manutenzione di questo prodotto.

Le persone "normali" sono tutte le persone diverse dalle persone istruite e dalle persone qualificate. Le persone "normali" includono non solo gli utenti del prodotto ma anche qualsiasi altra persona che può avere accesso al dispositivo o che può trovarsi nelle vicinanze del dispositivo.

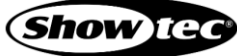

# <span id="page-7-0"></span>**3. Descrizione del dispositivo**

Il dispositivo Showtec Pixel Dot è una luce decorativa da incasso con alloggiamento nero e diffusore a cupola smerigliato bianco. Questo dispositivo può essere installato senza viti o attrezzi. Il Pixel Dot funziona solo con il Pixel Controller dedicato. È adatto solo per l'installazione in ambienti interni (ad esempio in hotel o teatri, per creare una buona atmosfera in una hall).

#### <span id="page-7-1"></span>**3.1. Panoramica**

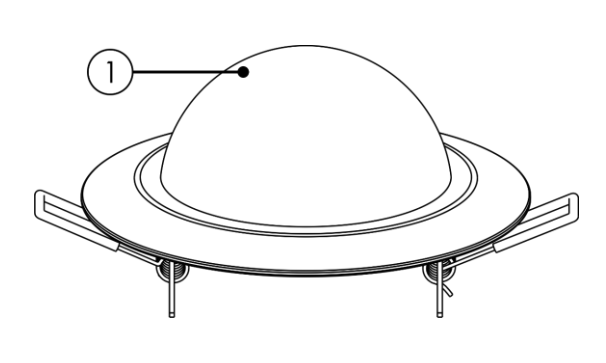

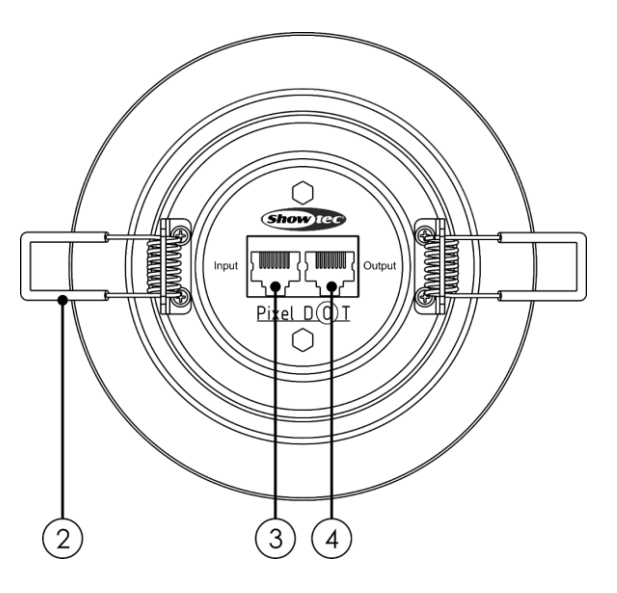

**Fig. 02**

- 01) Diffusore a cupola (6 x LED RGB SMD3535)
- 02) Clip di montaggio a molla
- 03) INGRESSO connettore Pixel Dot RJ45
- 04) USCITA connettore RJ45 Pixel Dot

#### <span id="page-7-2"></span>**3.2. Specifiche tecniche del prodotto**

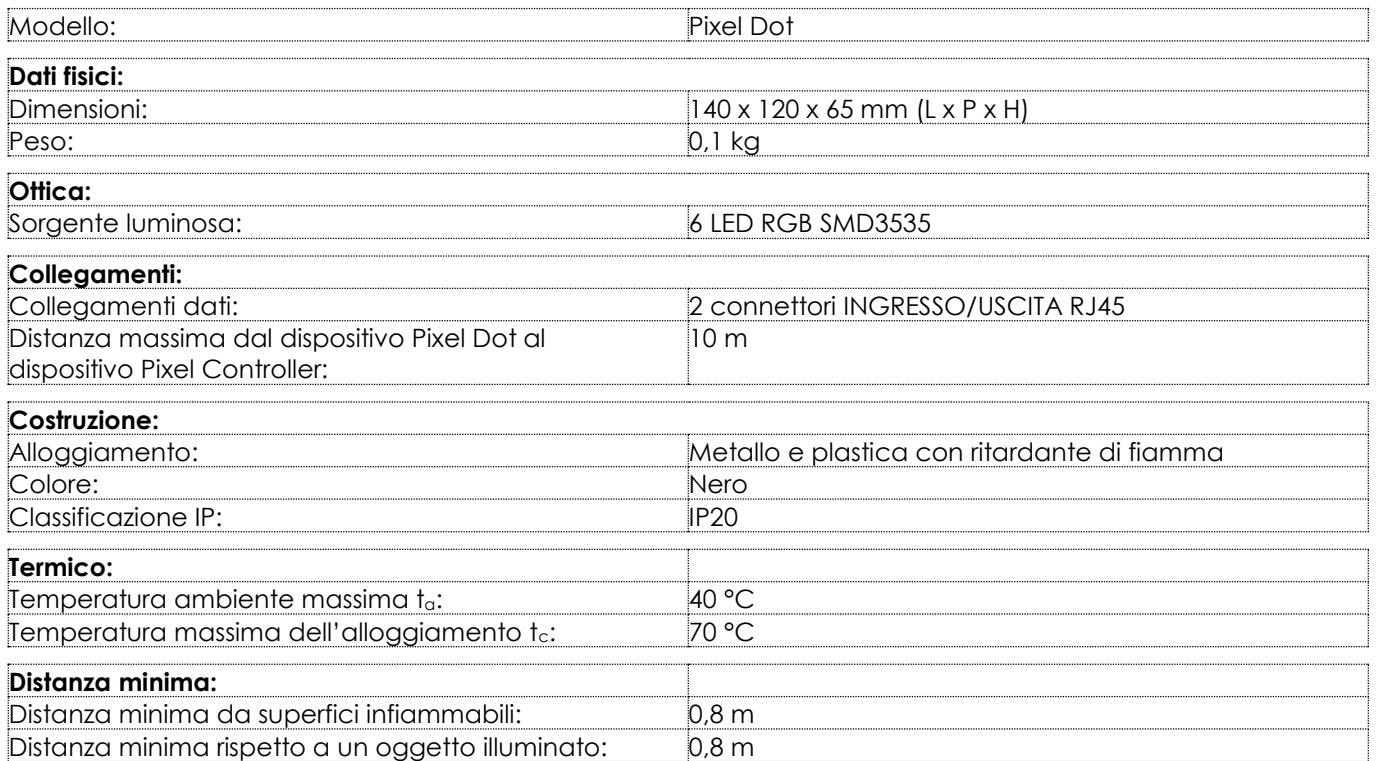

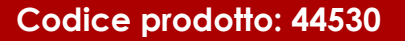

## <span id="page-8-0"></span>**3.3. Compatibilità**

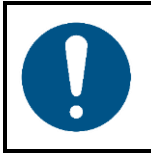

#### **Attenzione**

**Il dispositivo Pixel Dot è progettato per essere utilizzato SOLO con il Pixel Controller.**

Il dispositivo Pixel Dot viene fornito senza Pixel Controller. È necessario acquistare il dispositivo Pixel Controller separatamente.

<span id="page-8-1"></span>Codice prodotto: [44510](https://www.highlite.com/it/44510-pixel-controller.html) (Pixel Controller)

#### **3.4. Software consigliato**

Codice prodotto: [50180](https://www.highlite.com/it/50180-led-master.html) (Arkaos LED Master) Codice prodotto: [102101](https://www.highlite.com/it/102101-mediamaster-express-5.html) (Arkaos Media Master Express 5.0) Codice prodotto: [102201](https://www.highlite.com/it/102201-mediamaster-pro-5.html) (Arkaos Media Master Pro 5.0)

#### <span id="page-8-2"></span>**3.5. Dimensioni**

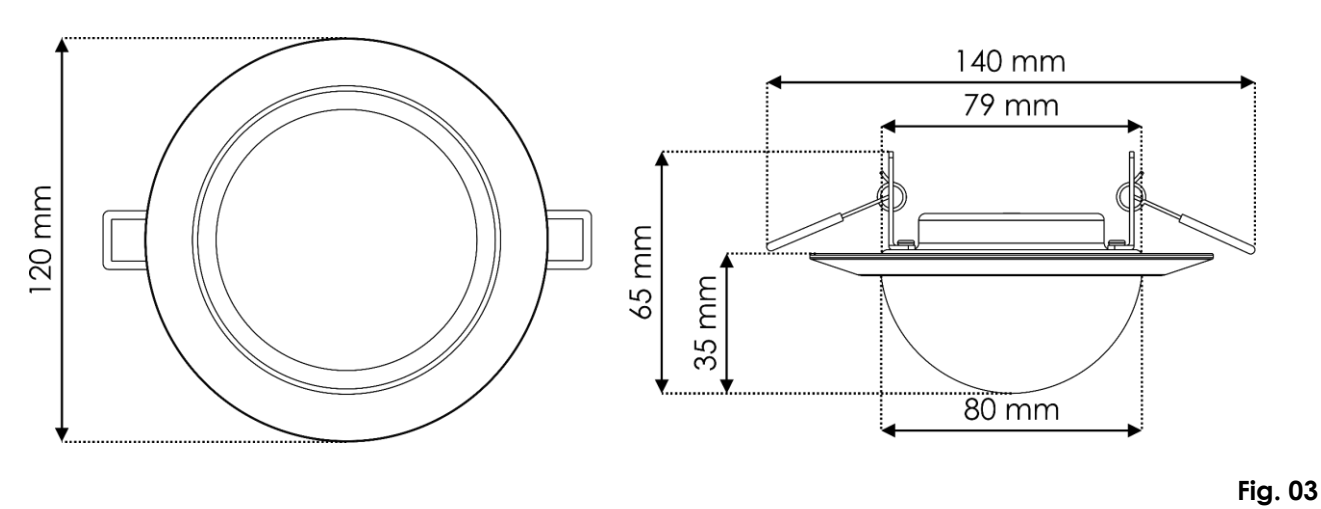

### <span id="page-8-3"></span>**4. Installazione**

#### <span id="page-8-4"></span>**4.1. Istruzioni di sicurezza per l'installazione**

Se l'apparecchio viene montato in alto, l'installazione deve essere eseguita unicamente da personale istruito o specializzato.

Attenersi a tutte le norme di sicurezza europee, nazionali e locali applicabili in materia di installazioni elettriche negli edifici e di lavori in quota.

#### <span id="page-8-5"></span> $4.2.$ **Dispositivi di protezione personale**

Durante l'installazione indossare i dispositivi di protezione individuale in conformità alle normative nazionali e specifiche del sito.

#### <span id="page-8-6"></span>**4.3. Requisiti del sito di installazione**

- L'apparecchio può essere utilizzato unicamente in ambienti interni.
- La distanza minima da altri oggetti deve essere maggiore di 0,8 m.
- La temperatura ambiente massima  $t_a = 40^{\circ}$ C non deve mai essere superata.
- L'umidità relativa non deve superare il 50% con una temperatura ambiente di 40°C.

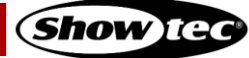

### <span id="page-9-0"></span>**4.4. Montaggio**

Questo dispositivo è adatto per il montaggio a incasso su pareti, soffitti e altre superfici piane, come pannelli o tavole.

Prima di installare il Pixel Dot, assicurarsi che la posizione prescelta sia priva di ostacoli come tubature, canalizzazioni o cablaggi. Nelle costruzioni esistenti, se non è disponibile un'intercapedine praticabile, utilizzare uno strumento per la ricerca di montanti per mappare la struttura della parete/soffitto e un rilevatore di tubi per scansionare la posizione di installazione.

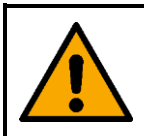

#### **ATTENZIONE Limitare l'accesso sotto l'area di lavoro in fase di montaggio e/o smontaggio.**

Per montare il dispositivo, seguire i passaggi indicati qui di seguito:

- 01) Segnare una linea di taglio sulla parete/soffitto. Assicurarsi che la linea di taglio abbia il diametro corretto (Ø 79 mm).
- 02) Usare un attrezzo per tagliare l'apertura di montaggio.
- Collegare i cavi CAT ai **connettori RJ45 IN/OUT (03/04).**
- Piegare le **clip di montaggio a molla (02)** verso l'alto (Fig. 04) e inserire il Pixel Dot nell'apertura di montaggio (Fig. 05).

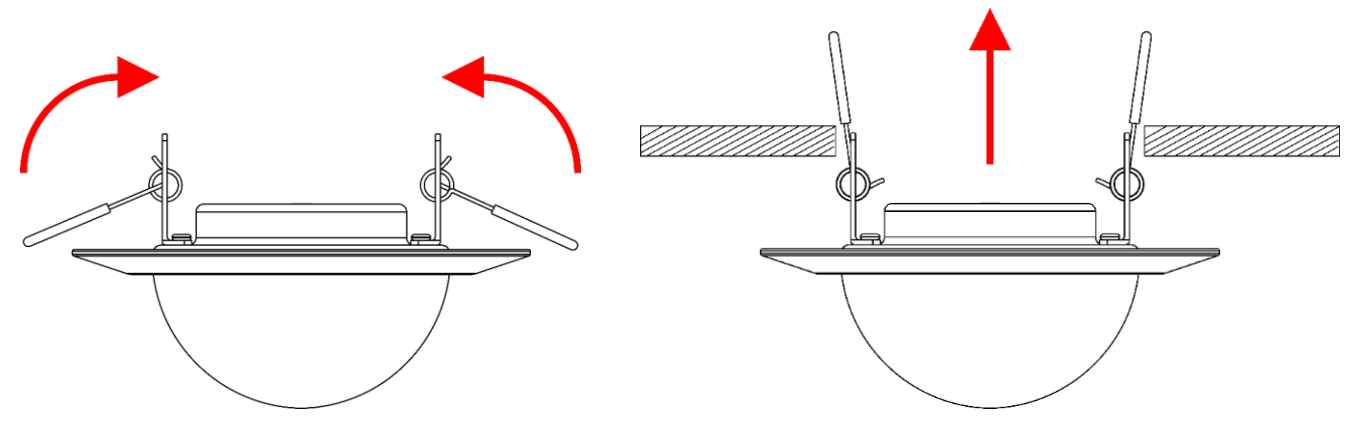

**Fig. 04 Fig. 05**

Inserire completamente il Pixel Dot nell'apertura di montaggio. Le **clip di montaggio a molla (02)** si sganciano e mantengono il Pixel Dot in posizione (Fig. 06).

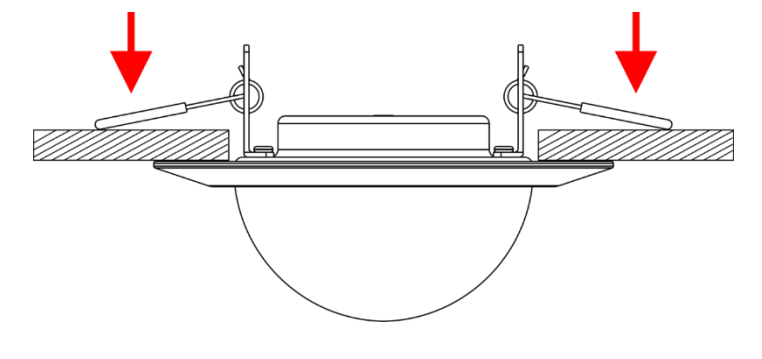

**Fig. 06**

**Show IG** 

**9**

## <span id="page-10-0"></span>**4.5. Collegamento del cavo di alimentazione**

Questo dispositivo rientra nella classe di protezione IEC III.

Il dispositivo accetta l'alimentazione di rete solo dal Pixel Controller. Non alimentare l'apparecchio da altre fonti.

Collegare la porta di uscita del Pixel Controller al **connettore di ingresso RJ45 (03)** del Pixel Dot con un cavo CAT (max. 10 m). Per ulteriori informazioni sul collegamento dell'alimentazione, cfr. la Fig. 07 a pagina 10 e consultare il manuale d'uso del Pixel Controller (44510).

# <span id="page-10-1"></span>**5. Configurazione**

#### <span id="page-10-2"></span>**5.1. Avvertenze e precauzioni**

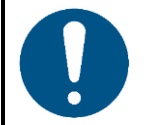

**Attenzione Collegare tutti i cavi prima di alimentare il sistema. Scollegare l'alimentazione prima di collegare o scollegare i cavi.**

### <span id="page-10-3"></span>**5.2. Esempio di configurazione**

Il dispositivo è progettato per essere utilizzato solo con il Pixel Controller. Sarà possibile collegare un massimo di 40 dispositivi a ciascuna delle 4 porte di uscita del Pixel Controller (4 uscite x 40 Pixel Dot = 160 Pixel Dot).

- Collegare l'uscita RJ45 del Pixel Controller 1 al connettore d'ingresso RJ45 del primo Pixel Dot con un cavo CAT.
- 02) Ripetere il punto 1 per collegare i Pixel Dot alle uscite 2-4 del Pixel Controller.
- Collegare il connettore d'uscita RJ45 del primo Pixel Dot al connettore d'ingresso RJ45 del secondo Pixel Dot con un cavo CAT.
- 04) Ripetere il punto 3 per collegare fino a 40 Pixel Dot per uscita, come illustrato nella Fig. 07 a pagina 10.

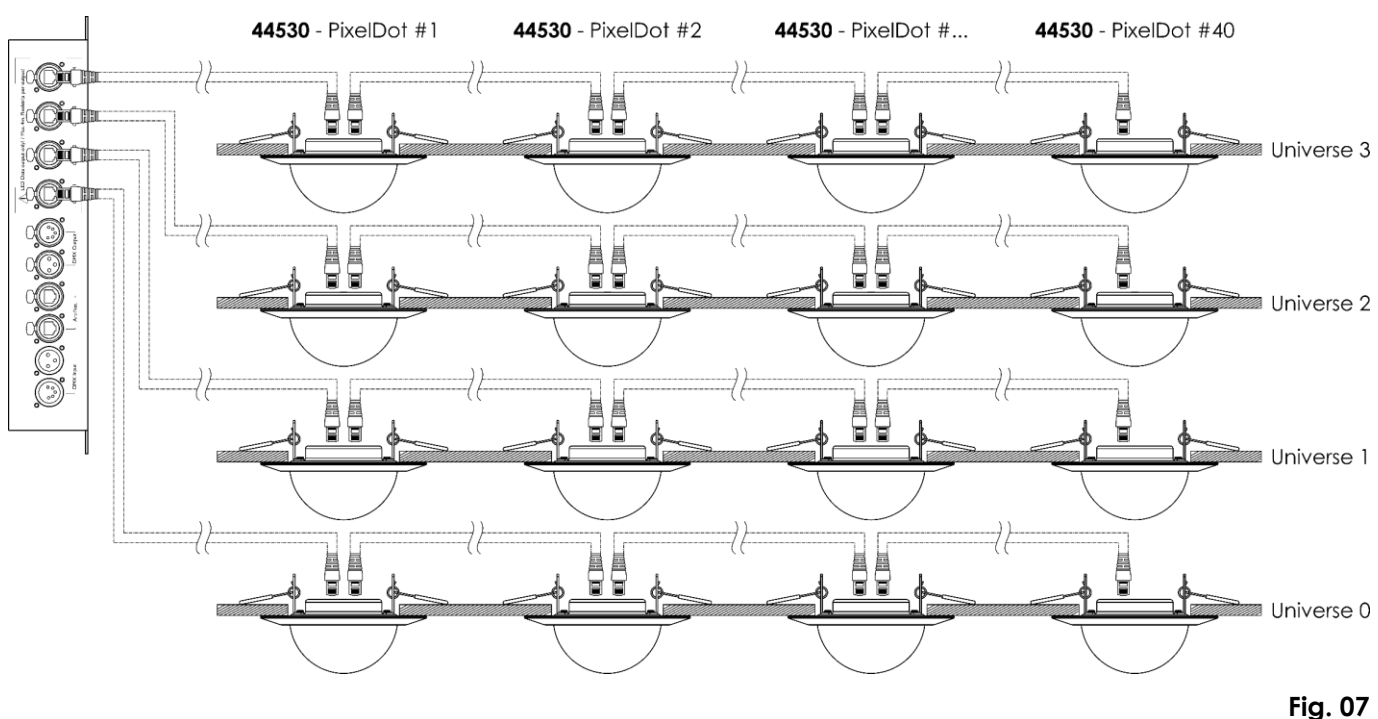

Per ulteriori informazioni sulla configurazione, consultare il manuale d'uso del Pixel Controller (44510).

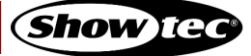

## <span id="page-11-0"></span>**5.3. Lunghezza massima del cavo CAT**

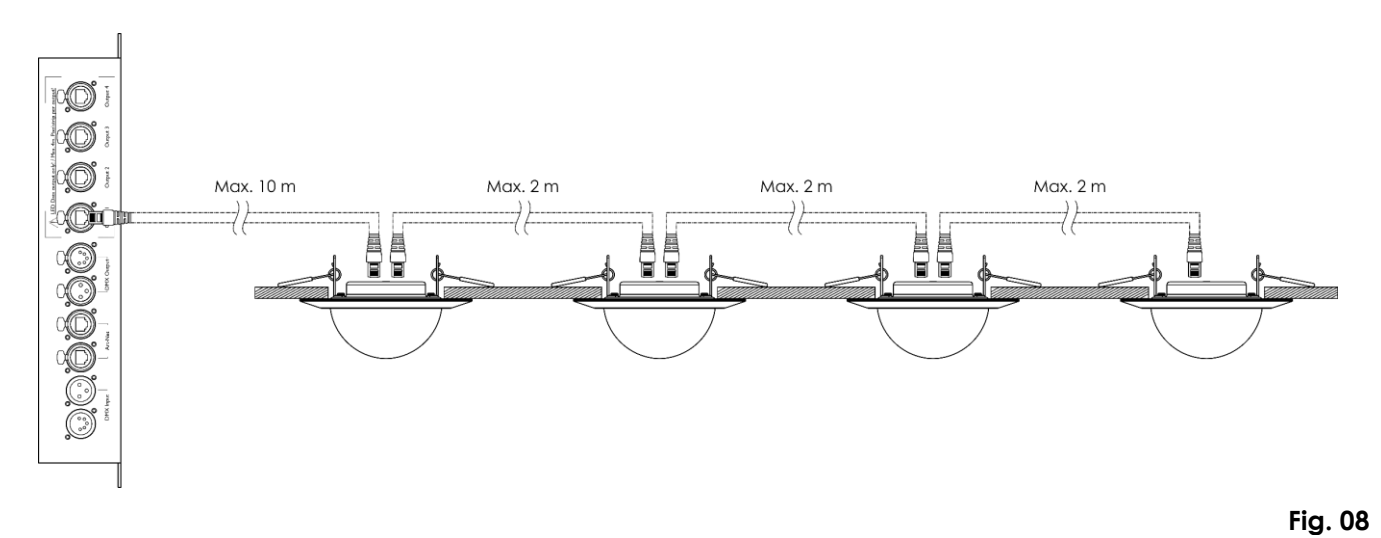

Lunghezza massima consentita del cavo CAT:

- Tra il Pixel Controller e il primo Pixel Dot su un collegamento dati: 10 m
- Tra i Pixel Dot: 2 m

### <span id="page-11-1"></span>**5.4. Cavi di rete**

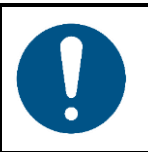

#### **Attenzione Collegare tutti i cavi dati prima di fornire l'alimentazione Scollegare l'alimentazione prima di collegare o scollegare i cavi dati.**

È possibile utilizzare cavi Ethernet a doppino intrecciato standard (CAT-5/CAT-5E/CAT-6) per collegare il dispositivo al Pixel Controller o tra loro, in un collegamento a margherita.

Se realizzate in autonomia i vostri cavi di rete, accertatevi di collegare correttamente i poli e i cavi secondo quanto mostrato nella Fig. 09. Utilizzare i connettori RJ45 (8P8C) e collegare i cavi secondo lo standard cromatico T568B.

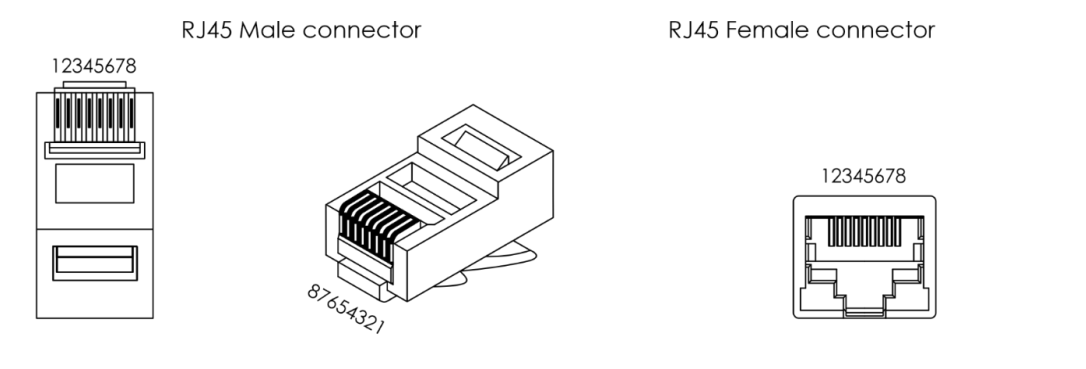

Color Standard EIA/TIA T568B

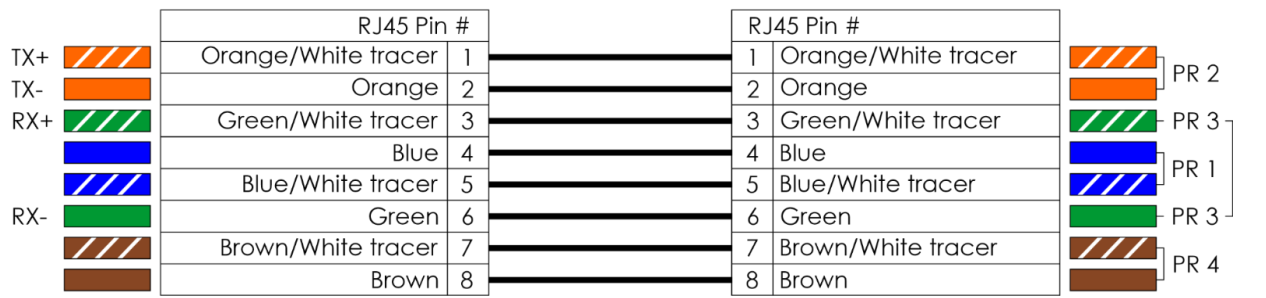

**Fig. 09**

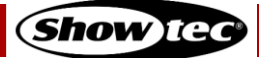

## <span id="page-12-0"></span>**6. Funzionamento**

#### <span id="page-12-1"></span>**6.1. Istruzioni di sicurezza per il funzionamento**

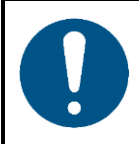

**Attenzione Questo dispositivo deve essere usato unicamente per gli scopi per cui è stato progettato.**

Questo dispositivo è destinato a un uso professionale come luce da incasso decorativa. Questo dispositivo non è adatto per uso domestico e per l'illuminazione generale.

Quando il dispositivo è collegato al Pixel Controller, può essere utilizzato con i protocolli DMX, Art-Net e Kling-Net. Per far funzionare correttamente l'intera configurazione, è necessario impostare la lunghezza di configurazione desiderata nel menu del Pixel Controller. La lunghezza di configurazione dipende dal numero di dispositivi collegati al Pixel Controller. È possibile far funzionare i dispositivi manualmente o eseguire i programmi integrati su più dispositivi, in modalità stand-alone.

Qualsiasi altro uso, non menzionato nella sezione "Uso previsto", è ritenuto un uso non previsto e non corretto.

Per ulteriori informazioni sul funzionamento, consultare il manuale d'uso del Pixel Controller (44510).

## <span id="page-12-2"></span>**7. Guida alla risoluzione dei problemi**

Questa guida alla risoluzione dei problemi contiene soluzioni a problemi che possono essere risolti da una persona normale. Questo dispositivo non contiene componenti riparabili dall'utente.

Le eventuali modifiche non autorizzate al dispositivo ne invalidano la garanzia. Tali modifiche possono causare lesioni e danni materiali.

Affidare la manutenzione a persone istruite o qualificate. Contattare il proprio rivenditore Highlite International nel caso in cui la soluzione non sia descritta nella tabella.

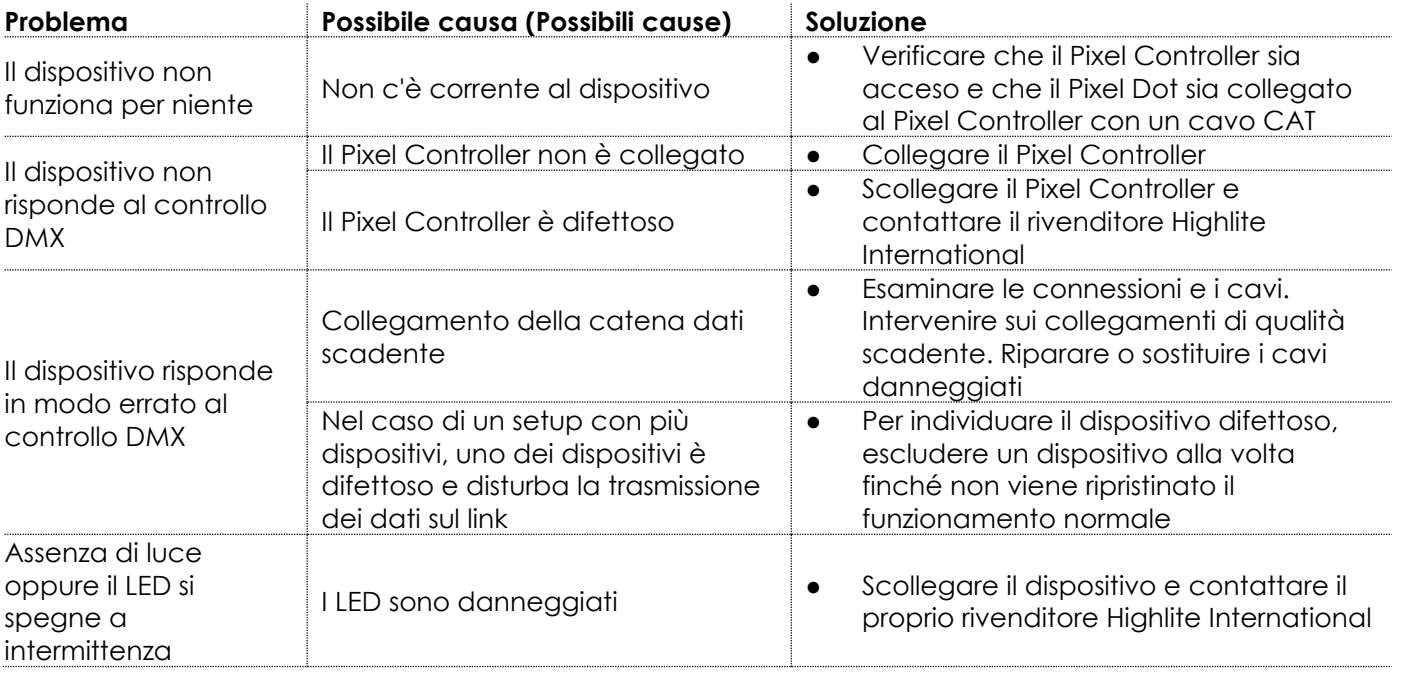

## <span id="page-13-0"></span>**8. Manutenzione**

Le operazioni di manutenzione e pulizia possono essere eseguite da persone comuni.

Seguire il programma di manutenzione stabilito per il sito in cui è installato il dispositivo.

Scollegare il Pixel Dot dal Pixel Controller prima di eseguire interventi di manutenzione o pulizia.

#### <span id="page-13-1"></span>**8.1. Istruzioni di base per la pulizia**

il diffusore a cupola del dispositivo deve essere pulito periodicamente per ottimizzare l'emissione luminosa. Il programma di pulizia dipende dalle condizioni del luogo in cui il dispositivo è installato. Se nel sito vengono utilizzate macchine per il fumo o la nebbia, il dispositivo avrà bisogno di una pulizia più frequente. D'altra parte, se il dispositivo è installato in un'area ben ventilata, avrà bisogno di una pulizia meno frequente. Per definire un programma di pulizia, esaminare il dispositivo a intervalli regolari durante le prime 100 ore di funzionamento.

Per pulire il dispositivo, seguire i passaggi indicati qui di seguito:

01) Scollegare il dispositivo dal Pixel Controller.

**Nota:** Se ci sono più unità Pixel Dot collegate, non è necessario scollegare i Pixel Dot l'uno dall'altro.

- 02) Lasciare raffreddare il dispositivo per almeno 15 minuti.
- Rimuovere la polvere raccolta sulla superficie esterna con aria compressa secca e una spazzola morbida.
- 04) Pulire il diffusore a cupola con un panno privo di lanugine.

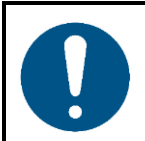

#### **Attenzione**

- Non immergere il dispositivo in un liquido.
- Non usare alcol o solventi.
- Accertarsi che i collegamenti siano completamente asciutti prima di collegare il dispositivo all'alimentazione e ad altri dispositivi.

#### <span id="page-13-2"></span> $8.2.$ **Manutenzione correttiva**

Questo dispositivo non contiene componenti riparabili dall'utente. Non aprire il dispositivo e non modificarlo.

Affidare le riparazioni e la manutenzione a persone istruite o qualificate. Contattate il proprio rivenditore Highlite International per ulteriori informazioni in merito.

# <span id="page-14-0"></span>**9. Disinstallazione, trasporto e stoccaggio**

#### <span id="page-14-1"></span>**9.1. Istruzioni per la disinstallazione**

- Lasciare raffreddare il dispositivo prima di smontarlo.
- Scollegare il Pixel Dot dal Pixel Controller prima di disinstallarlo.
- In fase di disinstallazione e smontaggio del dispositivo osservare sempre le norme nazionali e specifiche del luogo.
- Indossare l'equipaggiamento di protezione personale in conformità con le norme nazionali e specifiche del sito.

#### <span id="page-14-2"></span>**9.2. Istruzioni per il trasporto**

- Utilizzare l'imballaggio originale per trasportare il dispositivo, ove possibile.
- Osservare sempre le istruzioni di manipolazione stampate sulla scatola di cartone esterna, per esempio: "Maneggiare con cura", "Questo lato su", "Fragile".

### <span id="page-14-3"></span>**9.3. Stoccaggio**

- Pulire il dispositivo prima di riporlo. Seguire le istruzioni per la pulizia nel capitolo **8.1. Istruzioni di base per la pulizia** a pagina 13.
- <span id="page-14-4"></span>Conservare il dispositivo nell'imballaggio originale, se possibile.

# **10. Smaltimento**

#### **Corretto smaltimento di questo prodotto**

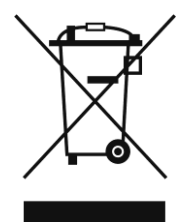

Rifiuti di apparecchiature elettriche ed elettroniche

Questo simbolo sul prodotto, sulla confezione o sui documenti indica che il prodotto non deve essere trattato come rifiuto domestico. Smaltire questo prodotto consegnandolo al rispettivo punto di raccolta per il riciclaggio di apparecchiature elettriche ed elettroniche. Ciò serve per evitare danni ambientali o lesioni personali dovuti allo smaltimento incontrollato dei rifiuti. Per informazioni più dettagliate sul riciclaggio di questo prodotto rimandiamo alle autorità locali o al rivenditore autorizzato.

# <span id="page-14-5"></span>**11. Approvazione**

# $\epsilon$

Controllare la pagina del rispettivo prodotto sul sito web di Highlite International [\(www.highlite.com\)](https://www.highlite.com/) per una dichiarazione di conformità disponibile.

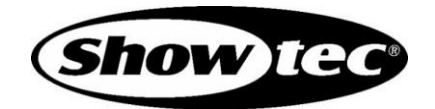

©2021 Showtec